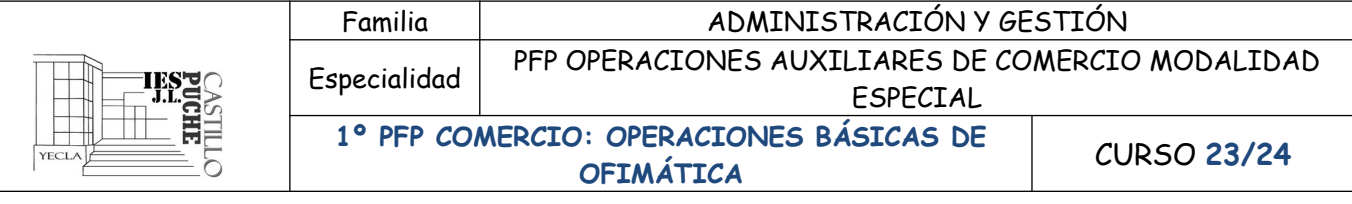

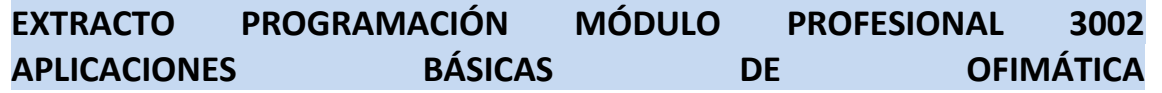

 **Profesora: Mª Araceli González Molina**

# **CONTENIDOS**

Decreto n.º 12/2015, de 13 de febrero, por el que se establecen las condiciones de implantación de la Formación Profesional Básica y el currículo de trece ciclos formativos de estas enseñanzas y se establece la organización de los programas formativos profesionales en la Comunidad Autónoma de la Región de Murcia: primer nivel de concreción curricular.

# **CONTENIDOS BÁSICOS**

Los contenidos básicos del módulo de Aplicaciones Básicas de Ofimática, vienen regulados en el **Real Decreto 127/2014**, de 28 de febrero, por el que se regulan aspectos específicos de la Formación Profesional Básica de las enseñanzas de formación profesional del sistema educativo, se aprueban catorce títulos profesionales básicos, se fijan sus currículos básicos y se modifica el Real Decreto 1850/2009, de 4 de diciembre, sobre expedición de títulos académicos y profesionales correspondientes a las enseñanzas establecidas en la Ley Orgánica 2/2006, de 3 de mayo, de Educación. **Anexo IX**.

Los contenidos básicos son los siguientes:

# **Tramitación de información en línea. Internet, intranet, redes LAN:**

- Redes informáticas.
- · Búsqueda activa en redes informáticas.
- · Páginas institucionales.

## **Realización de comunicaciones internas y externas por correo electrónico:**

- Procedimientos de trasmisión y recepción de mensajes internos y externos.
- Envío y recepción de mensajes por correo.
- · Medidas de seguridad y confidencialidad en la custodia o envío de información
- · Organización de la agenda para incluir tareas, avisos y otras herramientas de planificación del trabajo.

## **Elaboración de documentos mediante hojas de cálculo:**

- · Tipos de datos. Referencias a celdas. Rangos. Hojas. Libros.
- Utilización de fórmulas y funciones.
- · Creación y modificación de gráficos.
- · Reglas ergonómicas.
- · Elaboración de distintos tipos de documentos.

## **Elaboración de presentaciones:**

- Identificación de opciones básicas de las aplicaciones de presentaciones.
- · Diseño y edición de diapositivas. Tipos de vistas.
- Formateo de diapositivas, textos y objetos.
- Utilización de plantillas y asistentes.
- Presentación para el público: conexión a un proyector y configuración.

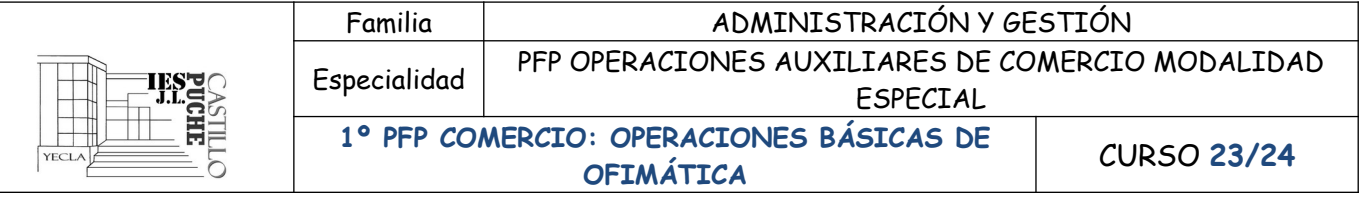

# **CRITERIOS DE EVALUACIÓN**

A continuación vamos a desarrollar los criterios de evaluación en relación con los resultados de aprendizaje y los contenidos del módulo que vamos a desarrollar en 4 unidades. RELACIÓN RESULTADOS DE APRENDIZAJE, CRITERIOS DE EVALUACIÓN Y CONTENIDOS.

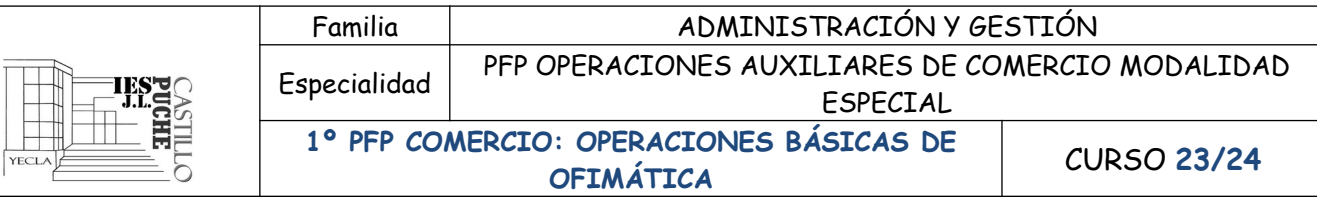

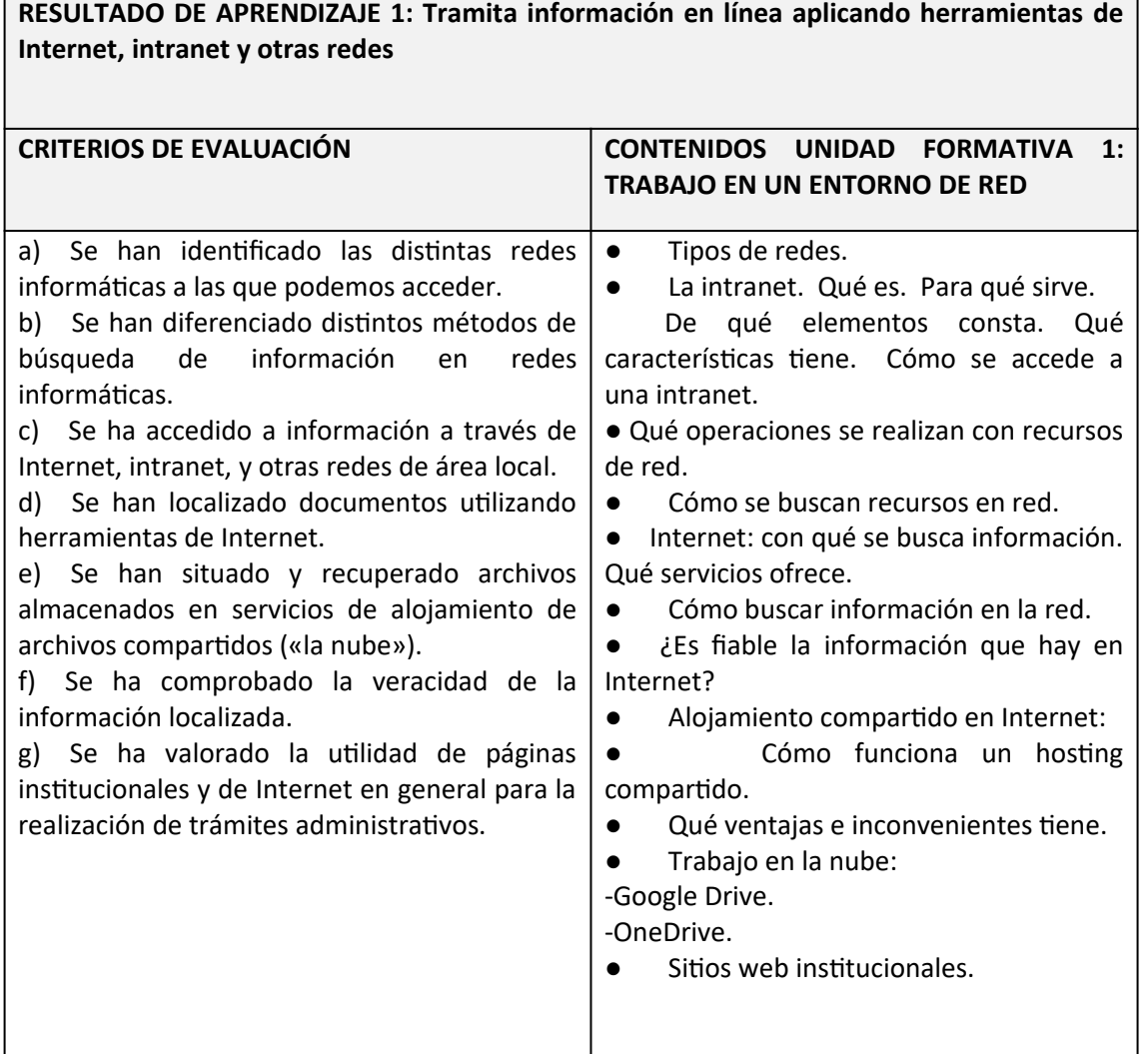

**RESULTADO DE APRENDIZAJE 2: Realiza comunicaciones internas y externas mediante las utilidades de correo electrónico siguiendo las pautas marcadas.**

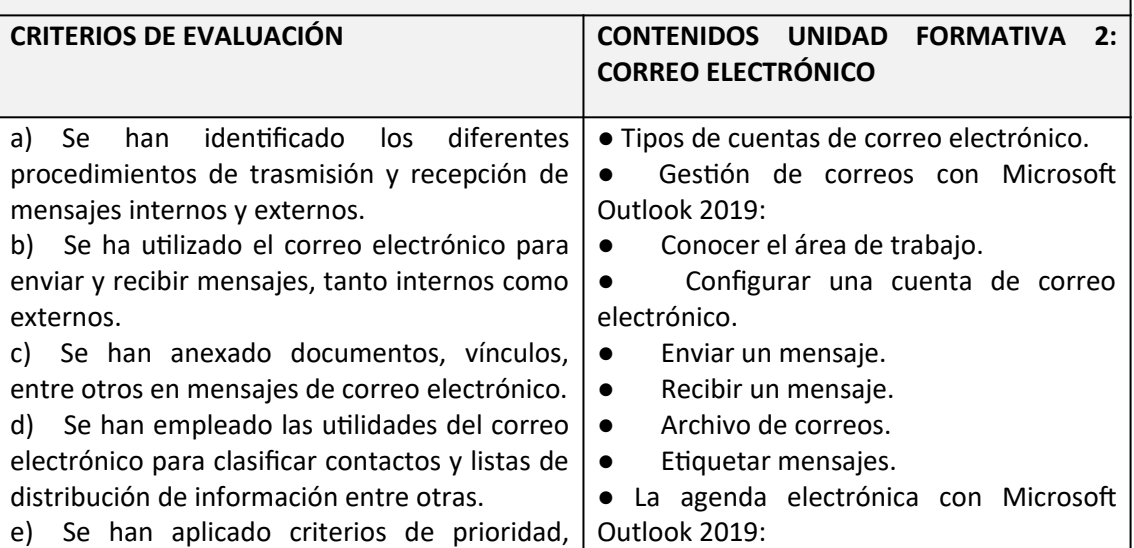

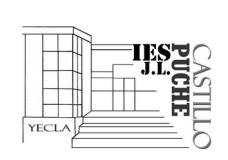

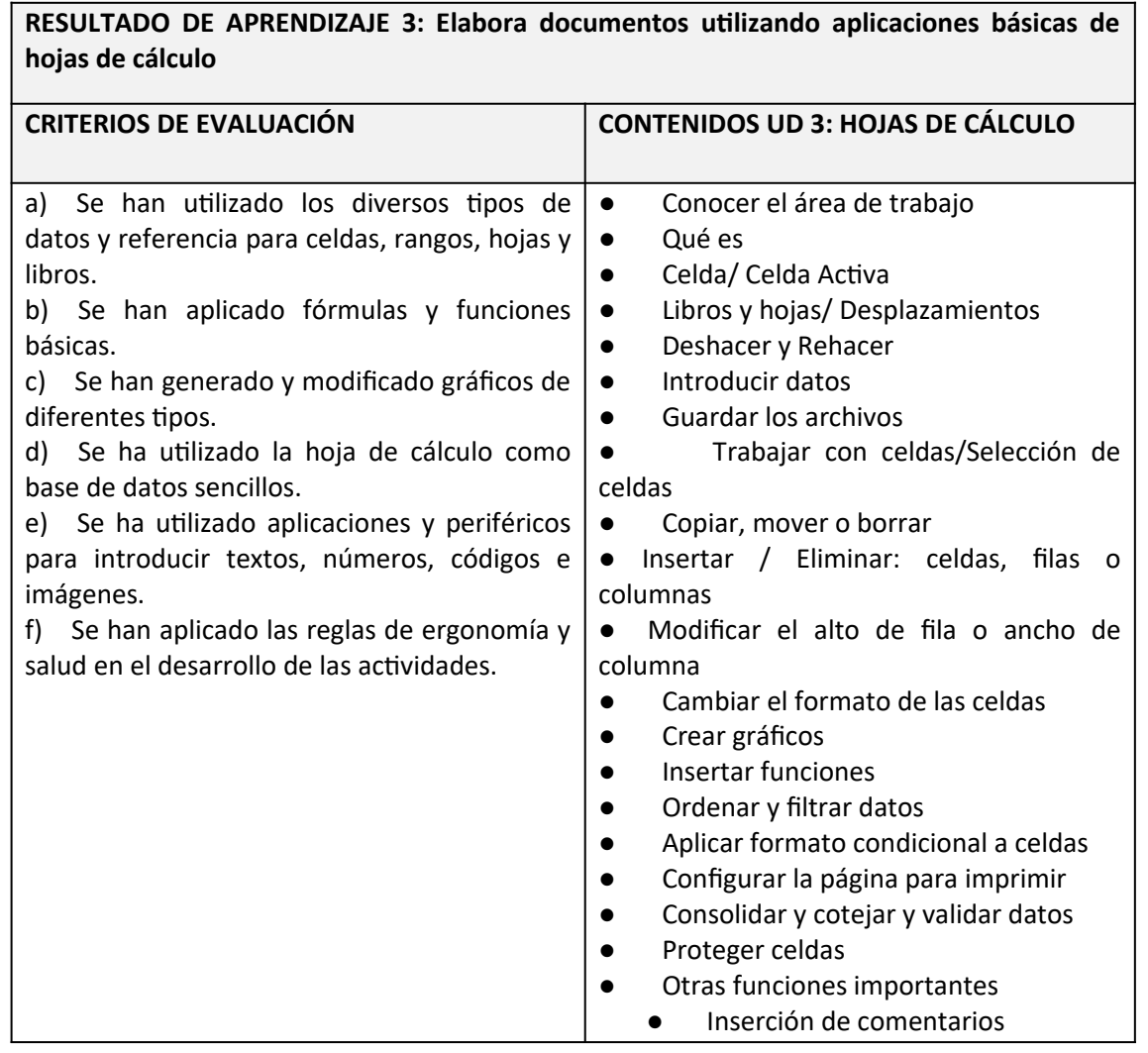

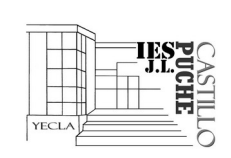

Especialidad PFP OPERACIONES AUXILIARES DE COMERCIO MODALIDAD ESPECIAL

**1º PFP COMERCIO: OPERACIONES BÁSICAS DE OFIMÁTICA** CURSO **23/24**

#### **RESULTADO DE APRENDIZAJE 4: Elabora presentaciones gráficas utilizando aplicaciones informáticas CRITERIOS DE EVALUACIÓN CONTENIDOS UNIDAD FORMATIVA 4: PRESENTACIONES** a) Se han identificado las opciones básicas de las aplicaciones de presentaciones. b) Se reconocen los distintos tipos de vista asociados a una presentación. c) Se han aplicado y reconocido las distintas tipografías y normas básicas de composición, diseño y utilización del color. d) Se han creado presentaciones sencillas incorporando texto, gráficos, objetos y archivos multimedia. e) Se han diseñado plantillas de presentaciones. f) Se han utilizado periféricos para ejecutar presentaciones asegurando el correcto funcionamiento. ● Conocer el área de trabajo: Qué es el área de trabajo. ● Cómo se aplica un diseño a las diapositivas. Cómo se cambia la posición de los objetos en las diapositivas. Qué es el estilo de una diapositiva. Guardar los archivos. ● Introducir texto: Cómo introducimos texto en una diapositiva. Cómo insertamos un WordArt. Insertar imágenes e ilustraciones: ● Añadir sonido y vídeos: ● Cómo insertar sonido y vídeo. ● Efectos de animación y transición: Configuración de la presentación: ● Vistas. Plantillas Cómo se crea una plantilla, Cómo se crea una presentación a través de una plantilla. · Conexión del cañón de vídeo. Patrones. · Hipervínculos.

# **8.3. CRITERIOS DE CALIFICACIÓN**

En nuestro departamento **hemos decidido utilizar los instrumentos** que enumeramos a continuación:

# **OBSERVACIÓN DIRECTA**

- Muestra interés por la materia y una actitud positiva ante ella.
- Mantiene la atención durante las explicaciones.
- Participa en el desarrollo de la clase con intervenciones adecuadas.
- Pregunta las dudas cuando las tiene.
- Realiza las tareas que se le encomiendan en la clase.

# **PRUEBAS ESCRITAS**

- Resuelve correctamente las cuestiones planteadas.
- Utiliza adecuadamente el lenguaje informático y administrativo.
- Utiliza procesos de razonamiento y estrategias adecuados a su nivel.
- Expresa con precisión y rigor el procedimiento seguido en la resolución.
- No comete faltas de ortografía ni de acentuación.
- Su caligrafía es legible y la presentación general de la prueba es correcta.

# **ACTIVIDADES DE APRENDIZAJE**

**5 Departamento Administrativo: Mª Del Mar López Santa**

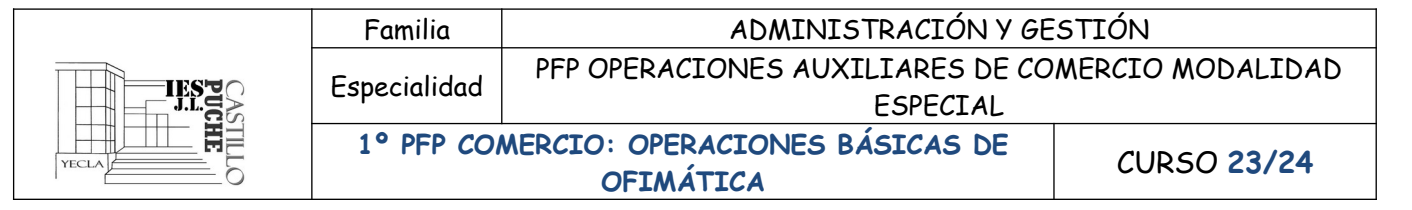

- Realiza las actividades de aprendizaje encomendadas en clase.
- Realiza trabajos de investigación.

# **Obtención de las Calificaciones.-**

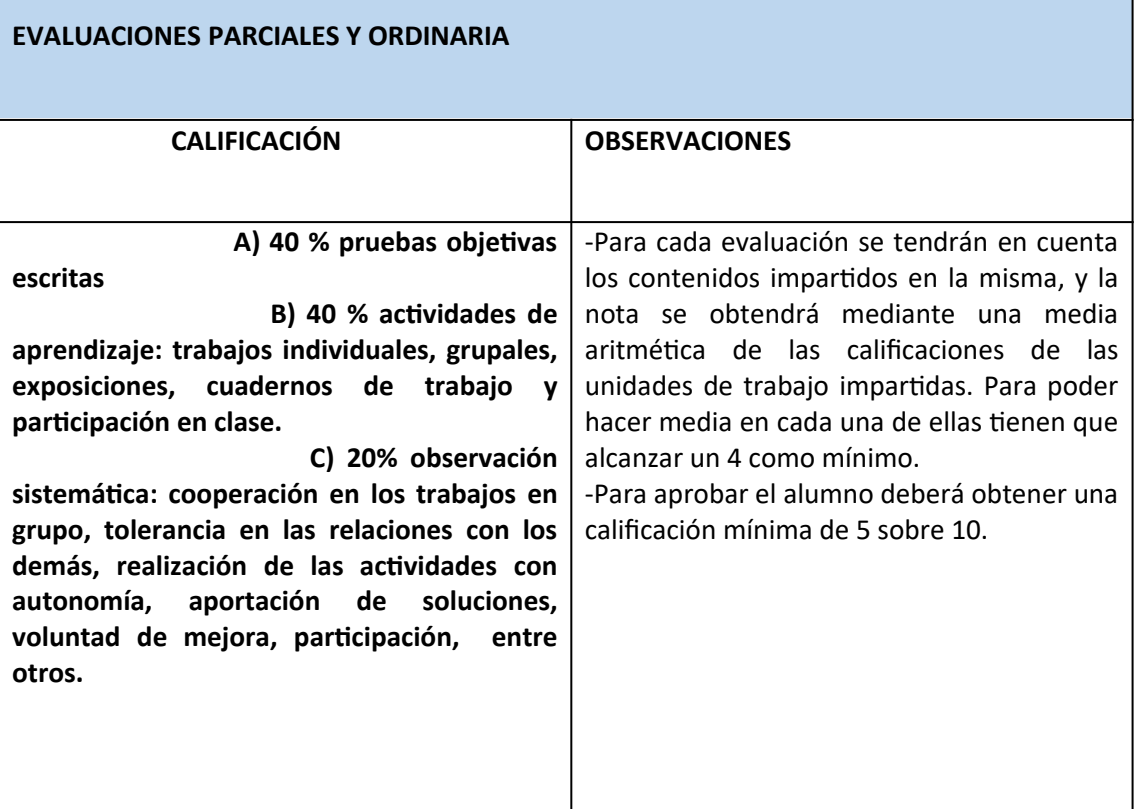

# **Pruebas Objetivas**

 -Se efectuará una prueba por cada unidad, pudiendo consistir esta en preguntas cortas, preguntas para relacionar, completar o tipo test. En cada prueba irá indicado el valor de cada una.

- Para que las preguntas de relación y completar, deben estar todos los puntos de la misma correctos.

- En el caso de las preguntas tipo test, podría descontarse las erróneas de las correctas en un tercio, es decir, por cada tres preguntas mal contestadas se restará el valor de una correcta.

## **Evaluación Ordinaria**

El alumnado que no supere la evaluación ordinaria, se efectuará lo antes posible recuperación de la misma; reservándole la nota de aquellas unidades superadas.

## **Evaluación Final**

La nota de la evaluación final del módulo se obtendrá mediante una media aritmética de las tres evaluaciones.